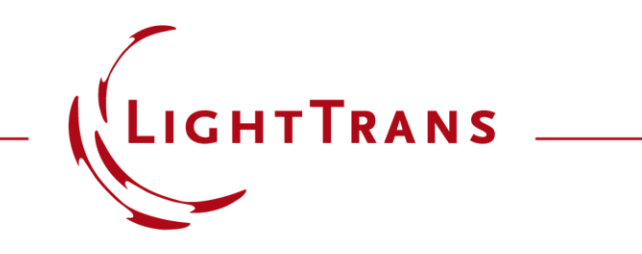

#### **Conical Refraction in Biaxial Crystals**

#### **Abstract**

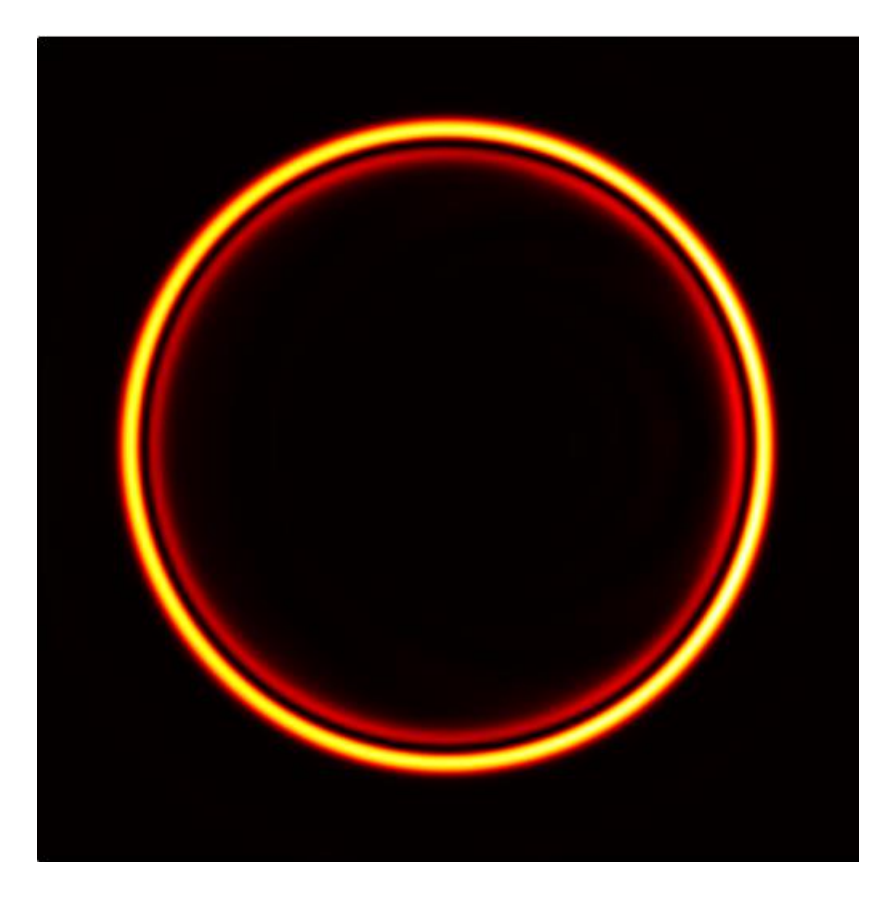

When circularly polarized light propagates through a biaxial crystal along one of its optic axes, the transmitted field evolves into a cone, a phenomenon which is known as conical refraction. Several applications have been developed based on this effect, such as Bessel beam generation and optical tweezers. With the fast -physical -optics simulation technology in VirtualLab Fusion, conical refraction from a KGd crystal is demonstrated.

## **Modeling Task**

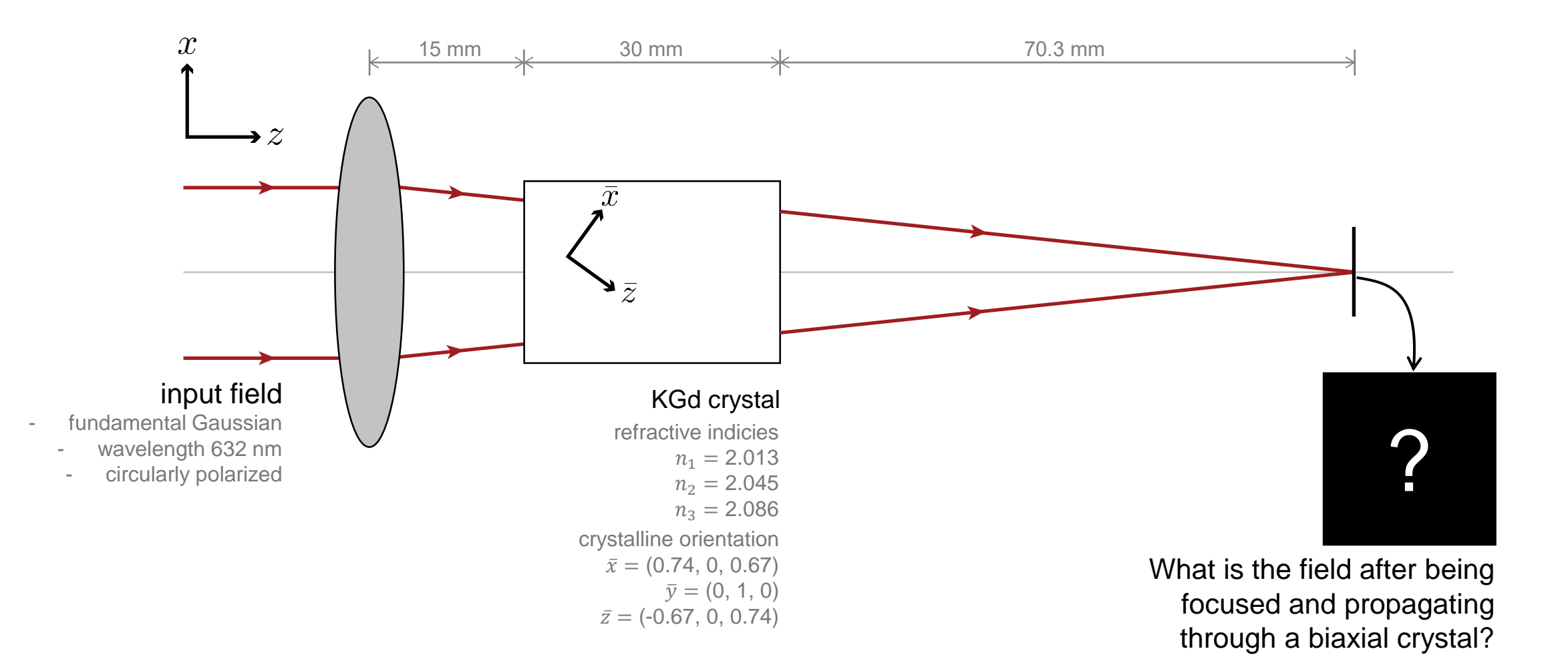

3

### **System Building Blocks – Source**

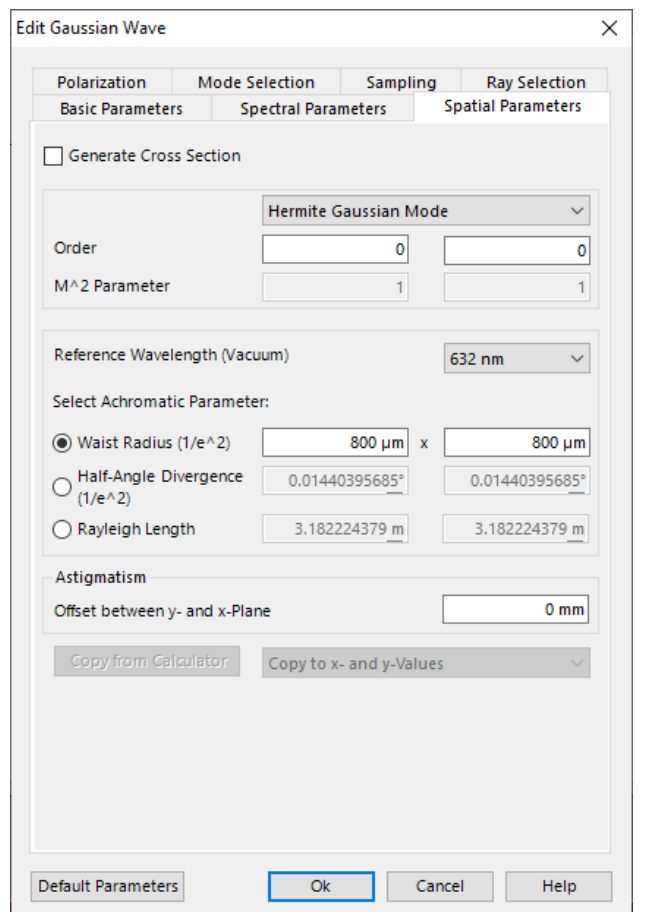

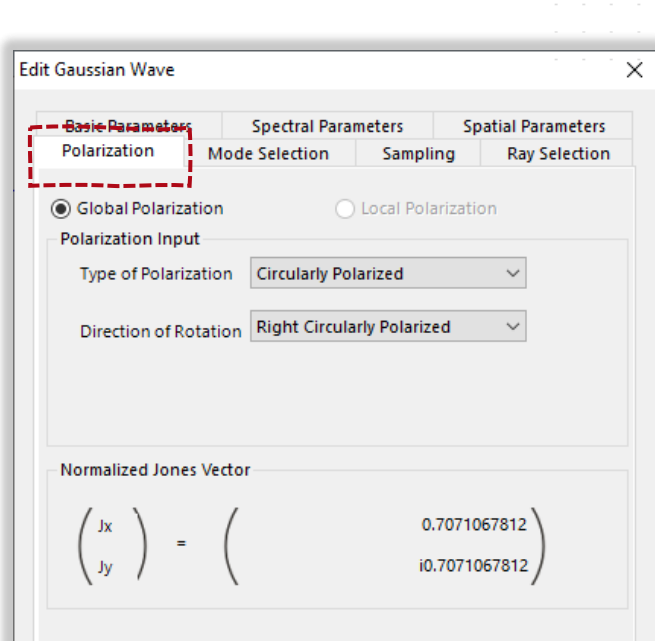

A linearly polarized Gaussian field, with a wavelength of 632 nm, is employed as the input. It first passes through a quarter-wave plate, which converts the linear polarization to circular. This effect is included in the source model directly.

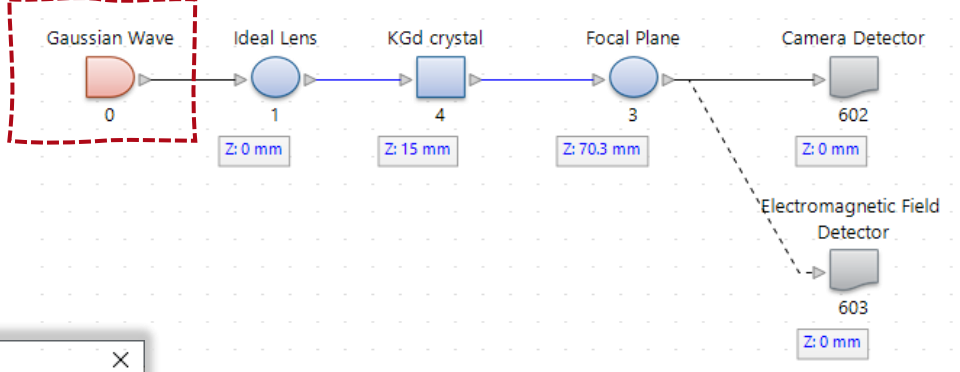

# **System Building Blocks – Biaxial KGd Crystal**

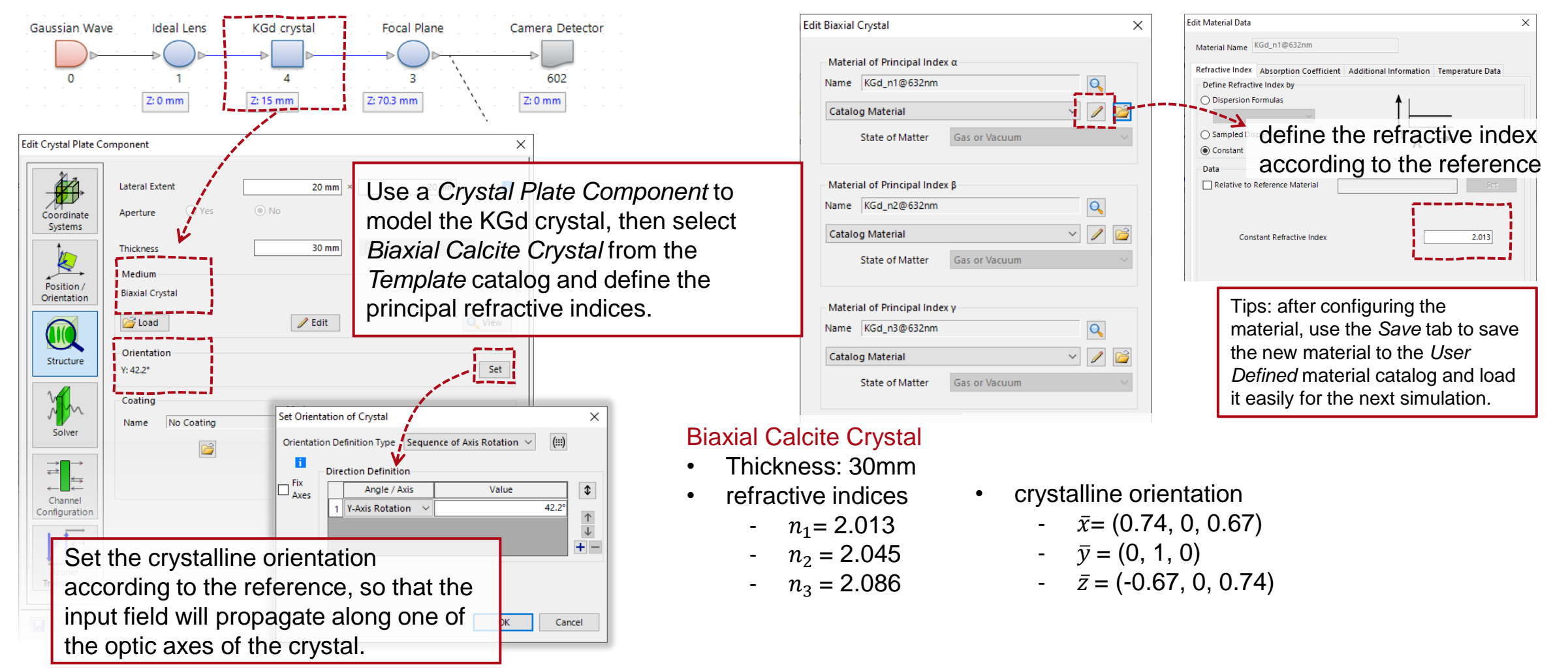

Parameters follow from C. F. Phelan et al., Opt. Express 17, 12891-12899 (2009)

### **Simulation Results**

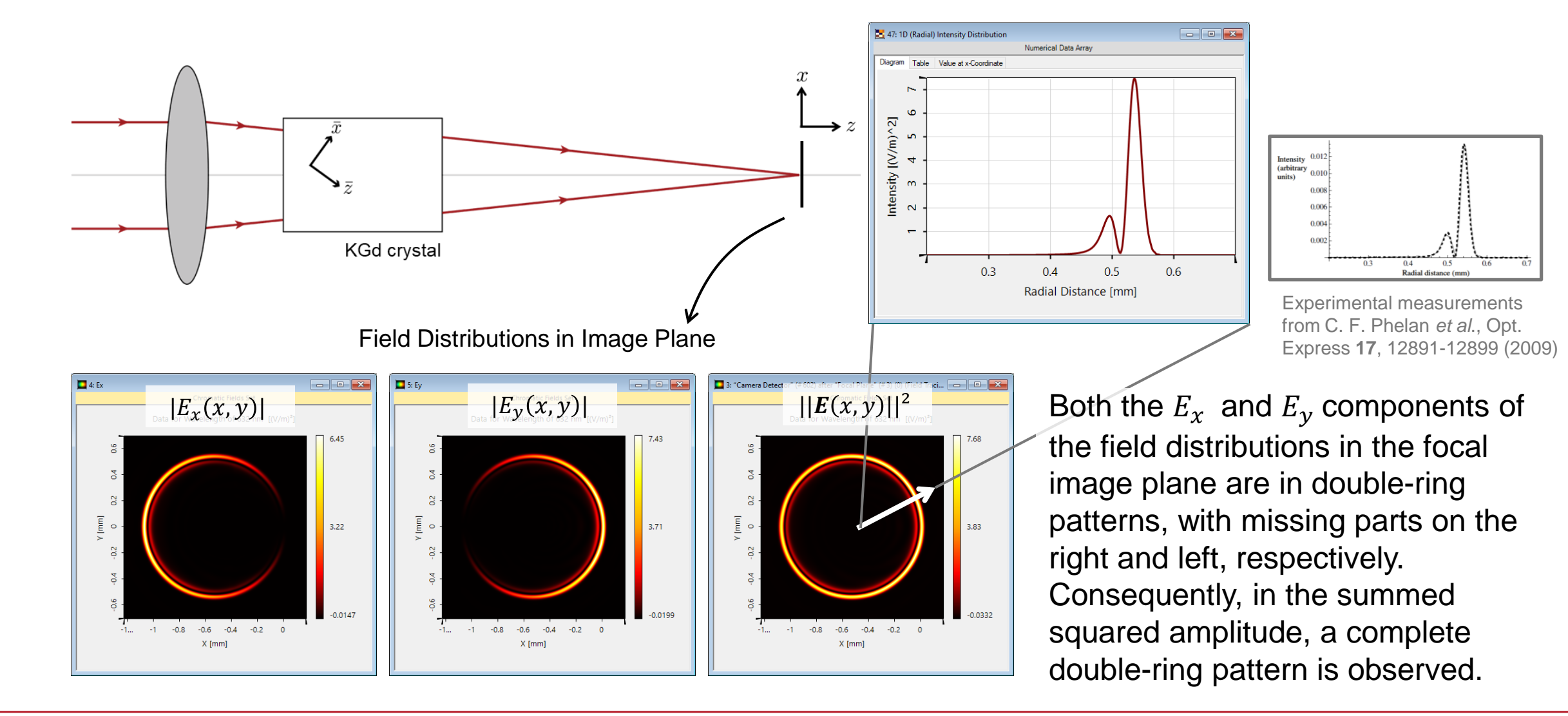

# **Summary – Components...**

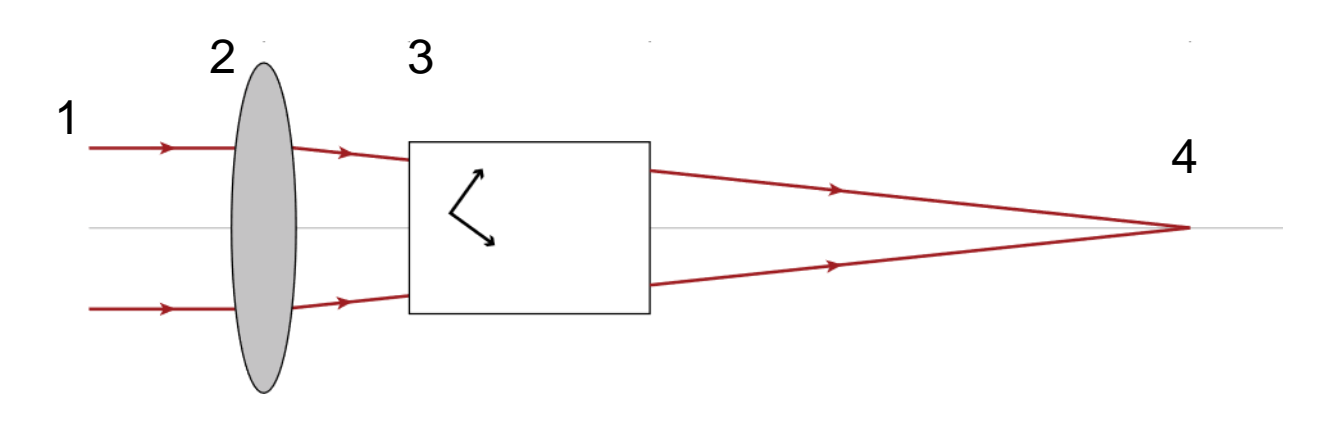

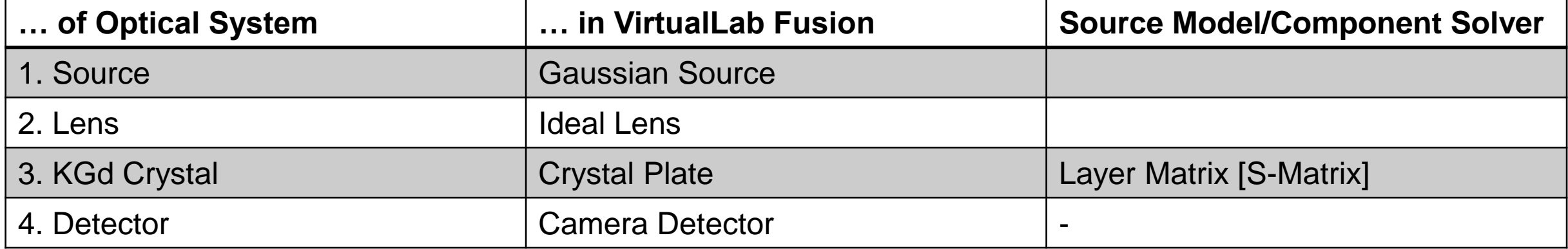

## **Workflow in VirtualLab Fusion**

- Set up input field
	- − [Basic Source Models](https://www.lighttrans.com/index.php?id=1391) [Tutorial Video]
- Construct real components using surfaces
- Set up Biaxial Crystal
	- − Optically Anisotropic Media in VirtualLab Fusion [Use Case]
- Define position and orientation of components
	- − LPD [II: Position and Orientation](https://www.lighttrans.com/index.php?id=1393) [Tutorial Video]

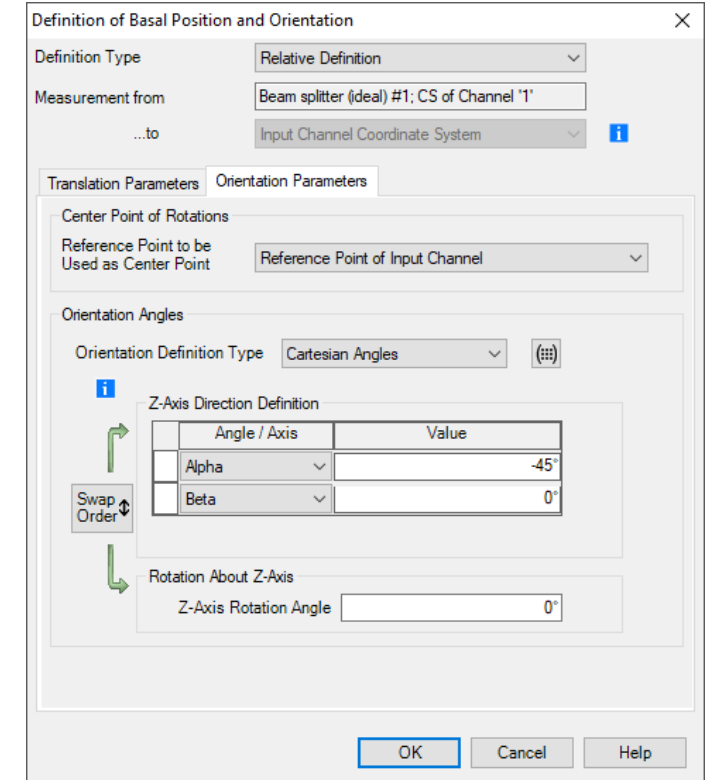

### **VirtualLab Fusion Technologies**

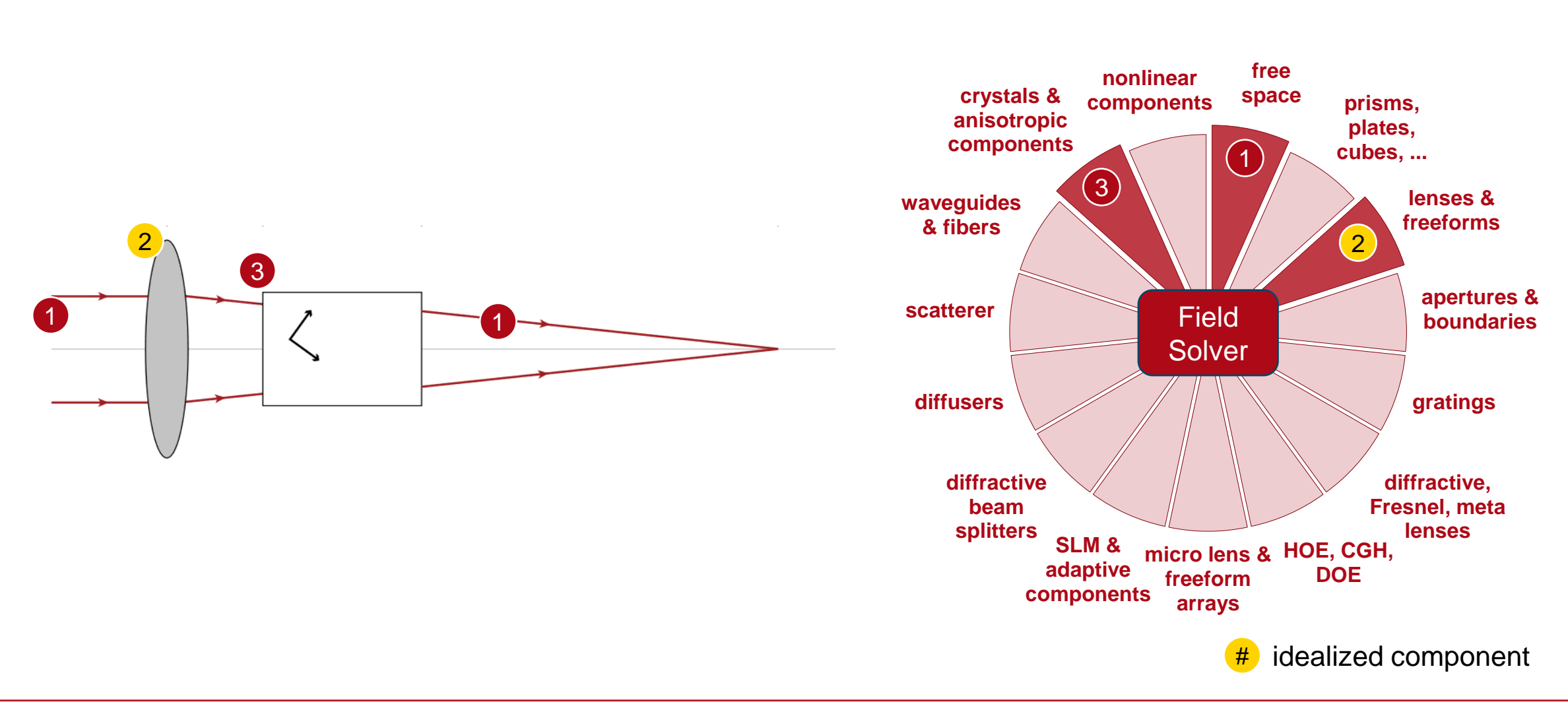

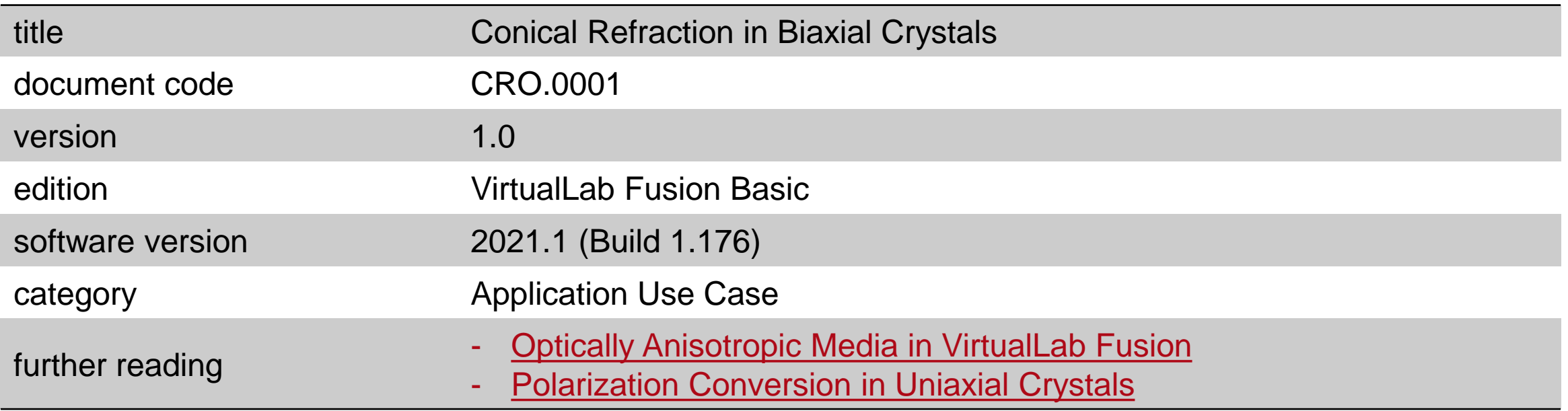